# **RELEASE NOTES**

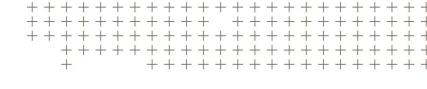

# Trimble eCognition Suite

for Windows operating system

Version 9.3.0 Revision 1.0 November 2017

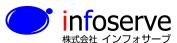

〒101-0021 東京都千代田区外神田6-2-8 松本ビル TEL: 03-3833-8201 FAX: 03-3833-8203

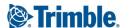

### Trimble Documentation

eCognition 9.3

Release Notes

### Imprint and Version

Document Version 9.3.0

Copyright © 2017 Trimble Germany GmbH. All rights reserved. This document may be copied and printed only in accordance with the terms of the Frame License Agreement for End Users of the related eCognition software.

Published by:

Trimble Germany GmbH, Arnulfstrasse 126, D-80636 Munich, Germany

Phone: +49–89–8905–710; Fax: +49–89–8905–71411

Web: www.eCognition.com

#### Dear User,

Thank you for using eCognition software. We appreciate being of service to you with image analysis solutions. At Trimble we constantly strive to improve our products. We therefore appreciate all comments and suggestions for improvements concerning our software, training, and documentation. Feel free to contact us via the web form on www.eCognition.com/support. Thank you.

#### **Legal Notes**

Trimble® and eCognition® are registered trademarks of Trimble Germany GmbH in Germany and other countries. All other product names, company names, and brand names mentioned in this document may be

trademark properties of their respective holders.

Protected by patents EP0858051; WO0145033; WO2004036337; US 6,832,002; US 7,437,004; US 7,574,053 B2; US 7,146,380; US 7,467,159 B; US 7,873,223; US 7,801,361 B2.

### Acknowledgments

Portions of this product are based in part on third-party software components.

eCognition Developer © 2017 Trimble Germany GmbH, Arnulfstrasse 126, 80636 Munich, Germany. All rights reserved. © 2017 Trimble Documentation, Munich, Germany.

Last updated: November 9th, 2017

# Contents

| 1   | Overview                                             | 1  |
|-----|------------------------------------------------------|----|
| 1.1 | About eCognition Suite                               | 1  |
|     | 2 Key Features                                       |    |
| 1.3 | B eCognition Suite 9.3 Highlights                    | 5  |
|     | 1.3.1 Advanced Object Based Point Cloud Analytics    | 5  |
|     | 1.3.2 Enhanced Point Cloud Viewing                   | 5  |
|     | 1.3.3 Extended Image Analysis using Deep Learning    | 6  |
|     | 1.3.4 Accelerated Image Object Creation              | 7  |
|     | 1.3.5 Improved Usability                             | 8  |
| 2   | Now Foatures - Pug Fives and Limitations             | 0  |
|     | New Features - Bug Fixes and Limitations             |    |
| 2.1 | New Features                                         | 9  |
| 2.2 | Paug Fixes                                           | 13 |
| 2.3 | B Known Issues and Limitations                       | 14 |
| 3   | Acknowledgments                                      | 15 |
| 3.1 | Geospatial Data Abstraction Library (GDAL) Copyright | 15 |
|     | 3.1.1 gcore/Verson.rc                                |    |
|     | 3.1.2 frmts/gtiff/gt_wkt_srs.cpp                     | 15 |
| 3.2 | Preetype Project License                             | 16 |
|     | 3.2.1 Introduction                                   | 16 |
|     | 3.2.2 Legal Terms                                    | 17 |
| 3.3 | B Libipg License                                     | 18 |

# Overview

# 1.1 About eCognition Suite

Trimble® eCognition® Suite is an advanced analysis software available for geospatial applications. It is designed to improve, accelerate and automate the interpretation of a variety of geospatial data and enables users to design feature extraction or change detection solutions to transform geospatial data into geo-information.

eCognition imports a variety of geospatial data, fusing them together into a rich stack of geo-data for the analysis. The analysis logic is structured into series of steps to create a computer-based representation of an expert's geospatial interpretation process a so called Rule Set. eCognition then combines the analysis logic with scalable computing power to identify changes over time or features on the earth's surface across very large sets of data.

eCognition Suite version 9.2 is a major release and includes a range of new features and bug fixes. We recommend upgrading to this new version to benefit from the new features and improvements. For an overview of the highlights please refer to chapter eCognition Suite 9.3 Highlights, page 5. A complete list of new features and bug fixes can be found in chapter New Features - Bug Fixes and Limitations, page 9.

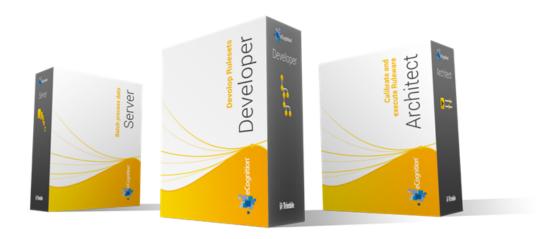

## 1.2 Key Features

# **Building Analysis Solutions**

The eCognition technology examines image pixels not in isolation, but in context. It builds up a picture iteratively, recognizing groups of pixels as objects. Just like the human mind, it uses color, shape, texture, shape and size of objects, as well as their context and relationships, to draw the same conclusions that an experienced analyst would draw.

To build an analysis solution, it is possible to flexibly combine the image interpretation steps like object creation (segmentation), object classification (knowledge based, fuzzy logic, machine learning), object detection (template matching) and object modification (fusing, smoothing, orthogonalization, simplification) into a Rule Set or even a new application (Rule Set with UI) to solve the analysis problem.

The result is a unique approach to translate mind models (why a human interpreter can see the objects, changes, or features in the geospatial data) into computer understandable code (Rule Set) or an individual/customized application.

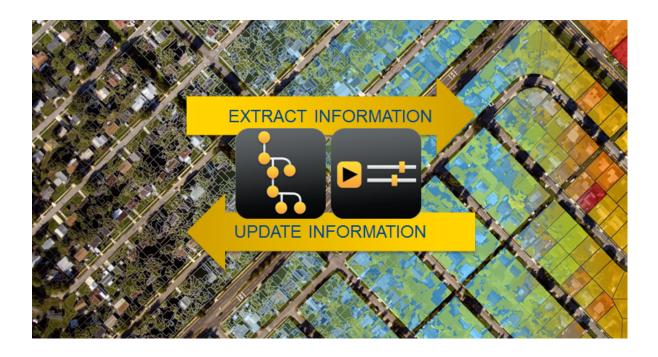

## Leveraging Data Synergies

eCognition can fuse a variety of geospatial data, such as spectral image data, 3D structure data from point clouds and spatial/thematic data from GIS vectors.

The proximity of eCognition to GIS, its ability to link and fuse the available data in an analysis combined with the straightforward export of results to GIS layers - help eCognition users to achieve outstanding results.

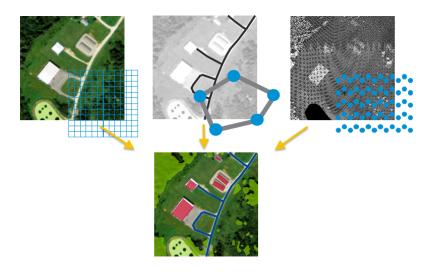

## **Efficient Workflows**

The eCognition Suite offers three different components which can be used stand-alone or in combination to solve even the most challenging fully automated and semi-automated production tasks:

- eCognition Developer is the development environment for object-based image analysis. It is used in geospatial industry to develop Rule Sets or applications for eCognition Architect for the automatic analysis of geospatial data.
- eCognition Architect enables non-technical professionals such as vegetation mapping experts, urban planners or foresters to leverage eCognition technology. Users can easily

- configure, calibrate and execute analysis applications (Rule Set in combination with a UI) created in eCognition Developer.
- eCognition Server software provides a powerful processing environment for batch and parallel execution of analysis jobs, based on Rule Sets or applications.

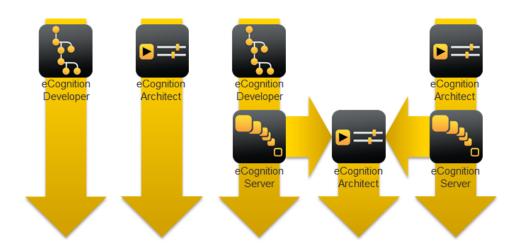

# 1.3 eCognition Suite 9.3 Highlights

### 1.3.1 Advanced Object Based Point Cloud Analytics

The new 3D point cloud capabilities enable users to integrate aerial and terrestrial point cloud data to perform complex 3D data classification, extract information and analyze change over time. Therefore, eCognition 9.3 provides new features so users can benefit from the full integration of point cloud data, regardless whether the source is LiDAR or dense matching. New capabilities improve point cloud analytics and include algorithms for automated point cloud classification and transferring thematic information between point clouds.

For example, the automatic point cloud classification algorithm supports basic land cover classification directly from the XYZ information through the classification of ground, vegetation, buildings and more.

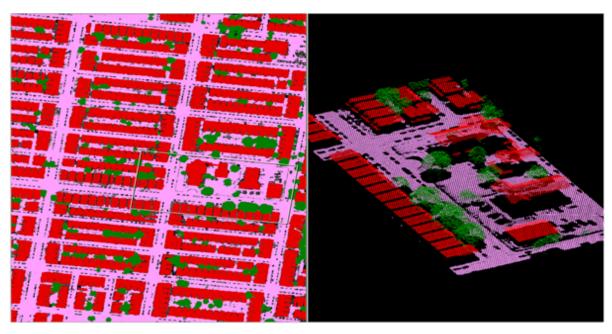

## 1.3.2 Enhanced Point Cloud Viewing

With the improvements made to point cloud integration comes a new point cloud viewer in 9.3. Apply new point cloud viewing features to get the full information potential of your input data and to effectively combine raster, vector and point cloud data within your project.

The new viewer supports a variety of point cloud fields such as elevation, classification, intensity, RGB (if available) and more. Furthermore, the user can control various 2D and 3D view modes to get a better understanding of the data.

Predefined perspectives can be used to walk through the point cloud and individual points can be selected and associated attributes examined in multiple view simultaneously.

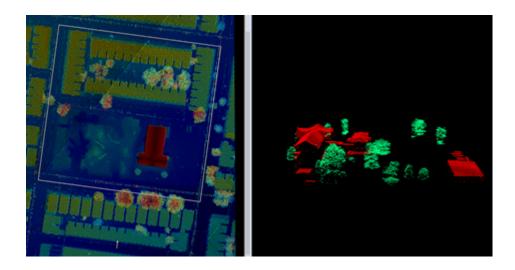

### 1.3.3 Extended Image Analysis using Deep Learning

By leveraging deep learning technology from the Google TensorFlow™ library, eCognition empowers customers with highly sophisticated pattern recognition and correlation tools that automate the classification of objects of interest for faster and more accurate results. eCognition 9.3 now provides new algorithms to directly leverage this state of the art machine learning technology. The new tools include a trainable convolutional neural network model and algorithms for the automatic generation of sample patches, train and apply model as well as the ability to save and load models into eCognition.

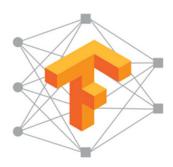

## 1.3.4 Accelerated Image Object Creation

In addition, we have added a variety of the latest Superpixel segmentation approaches for faster image objects creation. These include SLIC, SLICO and MSLIC.

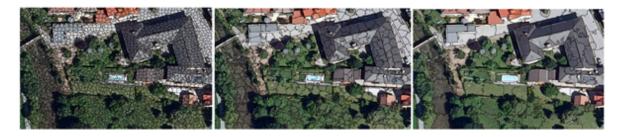

SLIC superpixel segmentation region size 10 - 20 - 40

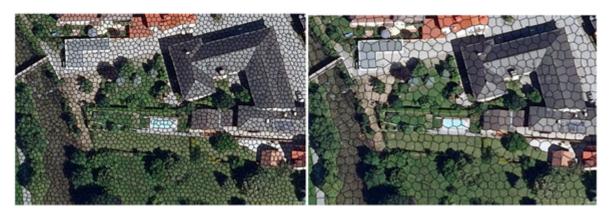

SLICO superpixel segmentation region size 10 - 20

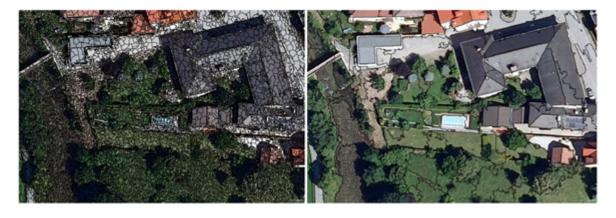

MSLIC superpixel segmentation region size 10 - 75

### 1.3.5 Improved Usability

We have optimized the readability of software dialogs, windows and the Rule Set Tree to provide a uniform experience for high-DPI (4k) display systems.

In addition, eCognition 9.3 benefits from a newly introduced memory-compression for temporary layers which improves performance and saves disk space particularly when working with large images.

eCognition 9.3 now supports EXIF information, a standard format for the storage of metadata in digital imagery, for both the JPG and TIFF formats.

# New Features - Bug Fixes and Limitations

## 2.1 New Features

New Features in eCognition 9.3.0:

| Story      | Feature                                                              | Description                                                                         |
|------------|----------------------------------------------------------------------|-------------------------------------------------------------------------------------|
| Algorithms | New algorithm:<br>superpixel<br>segmentation                         | Algorithm allows fast segmentation based on the superpixel implementation of OpenCV |
| Algorithms | Improved algorithm: set rule set options                             | Users can choose to enable or disable GPU processing in the OpenCV based algorithms |
| Algorithms | Improved algorithm: create/modify project                            | Parameter 'Image layer ID' can be assigned based on a variable                      |
| Algorithms | Improved algorithm: set custom view settings                         | Image equalization mode can be defined by user                                      |
| Algorithms | Improved algorithm: set ruleset options                              | New parameter allows setup of multi-core usage within the ruleset                   |
| Algorithms | Improved algorithm:<br>convert image<br>objects to vector<br>objects | Attributes of type integer can now be created                                       |
| Algorithms | Improved algorithm: template matching                                | Users can process an image with a template at several user-defined orientations     |
| Algorithms | Improved algorithm: template matching                                | Users can select a single orientation to be used for the template                   |
| Algorithms | Improved                                                             | Users can choose between "latest" and "current"                                     |

|                                     | algorithms: new option for compatibility mode parameter         | version to define how algorithm will behave in future versions of eCognition                                                                                                    |
|-------------------------------------|-----------------------------------------------------------------|----------------------------------------------------------------------------------------------------|
| Convolutional<br>neural<br>networks | New algorithm:<br>generate labeled<br>sample patches            | Convenient generation of sample patches to be used in training of convolutional neural networks                                                                                                    |
| Convolutional<br>neural<br>networks | New feature:<br>number of sample<br>patches                     | Denotes the number of samples patches of a given class within a specified sample folder                                                                                                    |
| Convolutional<br>neural<br>networks | New algorithm:<br>create convolutional<br>neural network        | Creates a convolutional neural network architecture with random initial weights. The model receives the image as input, and generates classes on output, with a user-defined number of hidden layers in between |
| Convolutional<br>neural<br>networks | New feature:<br>convolutional neural<br>network model info      | Provides detailed information on the network architecture in string format                                                                                                    |
| Convolutional<br>neural<br>networks | New algorithm: train convolutional neural network               | Trains the network based on labeled sample patches and adjusts the model weights using back-propagation                                                                                                    |
| Convolutional<br>neural<br>networks | New algorithm: apply convolutional neural network               | Applies the convolutional neural network to an image, producing heat map layers for selected classes                                                                                                    |
| Convolutional<br>neural<br>networks | New algorithms:<br>load/save<br>convolutional neural<br>network | Loads or saves network architecture and weight settings                                                                                                    |
| Drivers                             | New predefined imports for point clouds                         | New predefined import templates to load point cloud data according to 3D data specification                                                                                                    |
| Drivers                             | New import/export support                                       | EXIF metadata of jpg images can be imported and exported                                                                                                    |
| Drivers                             | New import/export support                                       | 64-bit float images can be imported                                                                                                    |
| Performance                         | Improved performance for                                        | Many memory-intensive algorithms benefit from the introduction of memory-compression for                                                                                                    |

|                         | large images.                                                                   | temporary layers                                                                                                |
|-------------------------|---------------------------------------------------------------------------------|----------------------------------------------------------------------------------------------------|
| Performance             | New option in eCognition.cfg: "use multiple files for memory swapping on Linux" | Enable memory compression if the Linux default restriction of 1024 open file handles has been removed           |
| Point cloud<br>analysis | New algorithm:<br>automatic point<br>cloud classification                       | Classifies a point cloud based on LAS classes                                                                   |
| Point cloud<br>analysis | Improved point cloud algorithms: multi-layer selection                          | Point cloud algorithms allow for selection of multiple input point clouds                                       |
| Point cloud analysis    | Improved algorithm rasterize point cloud                                        | New parameter allows users to define a kernel size                                                              |
| Point cloud<br>analysis | New feature group:<br>point-cloud related<br>features                           | These features provide information on individual points                                                         |
| Point cloud<br>analysis | New point cloud<br>features available in<br>image object<br>information         | Display point cloud features of a point selected in the viewer                                                  |
| Point cloud analysis    | New parameter:<br>point cloud filter                                            | Powerful filters using complex conditions can be created inside many point cloud algorithms                     |
| Usability               | Improved UI: dpi<br>sensitive UI                                                | Optimized readability of software dialogs, windows and the Rule Set Tree to support high-resolution 4K monitors |
| Usability               | Improved toolbar:<br>new button to save<br>ruleset                              | Users can save the rule set with a single click                                                                 |
| Usability               | Improve error<br>message: legacy<br>rasterization                               | User is informed if out-dated rasterization is used in a ruleset and can opt for new methods                    |
| Usability               | Improved algorithm:<br>start thematic edit<br>mode                              | Manual drawing of lines can now be completed conveniently with a double-click                                   |
| Usability               | Improved workflow                                                               | User cannot uninstall while running the software                                                                |

|           | guidance                                                                    |                                                                                                    |
|-----------|-----------------------------------------------------------------------------|----------------------------------------------------------------------------------------------------|
| Usability | Improved error message: layer arithmetics algorithm                         | Clear error message for the layer arithmetics algorithm if string cannot be parsed                                                                                                    |
| Viewer    | Improved viewer: display individual points in image viewer (top down view). | Points can now be visualized together with raster and vector layers in the standard eCognition viewer                                                                                        |
| Viewer    | New dialog: point cloud mixing                                              | Dialog allows customization of point cloud display.  Different display modes are available, including a new height-based color rendering                                                     |
| Viewer    | Improved window "view settings": new option background color                | Users can select the background color displayed in the absence of image or point cloud data                                                                                                  |
| Viewer    | New toolbar<br>buttons: 3D subset<br>selection                              | A simple two-click rectangular selection is provided on the standard view settings toolbar. A 3-click selection allows for flexible rectangular selection and is available on the 3D toolbar |
| Viewer    | Improved 3D viewer                                                          | Performant display and intuitive navigation of point cloud subsets                                                                                                    |
| Viewer    | Improved 3D viewer: visualization of center of rotation                     | Center of rotation is displayed when user rotates point cloud using left mouse button                                                                                                    |
| Viewer    | Improved viewer: show correspondence to 3D viewer.                          | Standard viewer displays outline (of 3D subset) and arrow (to indicate the vantage point)                                                                                                    |
| Viewer    | Improved toolbar:<br>additional buttons<br>for 3D toolbar                   | Users can choose between orthogonal and perspective view, and select predefined vantage points                                                                                               |
| Viewer    | Improved viewer:<br>points can be<br>selected                               | Users can select and highlight individual points with a simple mouse click                                                                                                    |

# 2.2 Bug Fixes

The update includes the usual bug fixes and improved performance and system stability. Bug Fixes in 9.3.0:

| Reference | Description                                                                                          |
|-----------|----------------------------------------------------------------------------------------------------|
| ECOG-4642 | Algorithm export thematic raster files: irrelevant classes exported for export type 'classification' |
| ECOG-3961 | Order of parameters in custum algorith is incorrectly reflected in autonaming                        |
| ECOG-3836 | DIAMkWksp does not work on Linux                                                                     |
| ECOG-4164 | Algorithm template matching: when image and template have same size, match is not evaluated          |
| ECOG-4030 | License borrowing option missing for Architect installation                                          |
| ECOG-4384 | Error returning license on Win10                                                                     |
| ECOG-4646 | DIAMkWksp crashing after workspace creation on Windows 10                                            |
| ECOG-4371 | Template editor crashes on unsinged int 32 bit images                                                |
| ECOG-4227 | Half-pixel shift using JP2 images                                                                    |
| ECOG-4203 | Multi-threshold segmentation can lead to corrupt image object hiearchy if objects are very large     |
| ECOG-4132 | Algorithm calculate random number: identical values returned if used twice within same time period   |
| ECOG-4028 | Project Input data path not displayed correctly after redefining file path                           |
| ECOG-4179 | Algorithm vector buffering: incorrect objects for line file input                                    |
| ECOG-4669 | Algorithm vector buffering: cannot use vector attribute for offset distance                          |
| ECOG-4316 | Polygon .shp file is read as line .shp file                                                          |
| ECOG-4303 | Algorithm export vector layer: pixel shift for point layer export in center-of-gravity mode          |
| ECOG-4238 | Rasterization of vector lines sometimes incorrect                                                    |
| ECOG-4217 | Algorithm convert image objects to vector objects: vectors are simplified                            |
| ECOG-4195 | Algorithm contrast split segmentation: does not work with object features                            |
| ECOG-4194 | Algorithm contrast split segmentation: min contrast condition is not applied                         |

| ECOG-4183 | Map name variable cannot be designated by a local string variable                                            |
|-----------|----------------------------------------------------------------------------------------------------|
| ECOG-4130 | Algorithm multi-resolution segmentation: small variations in scale parameter can dramatically change results |
| ECOG-3922 | Algorithm create/modify project: ID column not recognized for thematic layer import                          |
| ECOG-3907 | Algorithm export vector layer: after resaving ruleset algorithm may export slightly different shapes         |
| ECOG-3902 | Predefined/customized import: FileGDB import improved                                                        |
| ECOG-3831 | Action Library: radio button sometimes cannot be unchecked                                                   |
| ECOG-3822 | Algorithm fill pixel values: performance improvements / bug fixes                                            |
| ECOG-3767 | Algorithm chessboard segmentation: incorrect segmentation when applying self-intersecting polygons           |

## 2.3 Known Issues and Limitations

Prior to installing license server 9.3 users should return all licenses and uninstall previous versions of the license server. All 9.3 products require license server version 9.3 to work. Please contact support for further questions.

Since eCognition 9.0 it is not possible to create and use 3D raster stacks based on point cloud data, because the Z resolution of LAS files is not supported by the LAS driver anymore.

The License Server does not support the web interface on Linux distribution CentOS 6 (license server startup script needs to be modified to use -noWeb option for Imadmin).

An intended limitation is that the trial version of eCognition Developer does not allow saving of projects.

# Acknowledgments

Portions of this product are based in part on the third-party software components. Trimble is required to include the following text, with software and distributions.

## 3.1 Geospatial Data Abstraction Library (GDAL) Copyright

### 3.1.1 gcore/Verson.rc

Copyright © 2005, Frank Warmerdam, warmerdam@pobox.com

All rights reserved.

Permission is hereby granted, free of charge, to any person obtaining a copy of this software and associated documentation files (the "Software"), to deal in the Software without restriction, including without limitation the rights to use, copy, modify, merge, publish, distribute, sublicense, and/or sell copies of the Software, and to permit persons to whom the Software is furnished to do so, subject to the following conditions:

The above copyright notice and this permission notice shall be included in all copies or substantial portions of the Software.

THE SOFTWARE IS PROVIDED "AS IS", WITHOUT WARRANTY OF ANY KIND, EXPRESS OR IMPLIED, INCLUDING BUT NOT LIMITED TO THE WARRANTIES OF MERCHANTABILITY, FITNESS FOR A PARTICULAR PURPOSE AND NON-INFRINGEMENT. IN NO EVENT SHALL THE AUTHORS OR COPYRIGHT HOLDERS BE LIABLE FOR ANY CLAIM, DAMAGES OR OTHER LIABILITY, WHETHER IN AN ACTION OF CONTRACT, TORT OR OTHERWISE, ARISING FROM, OUT OF OR IN CONNECTION WITH THE SOFTWARE OR THE USE OR OTHER

## 3.1.2 frmts/gtiff/gt\_wkt\_srs.cpp

Copyright © 1999, Frank Warmerdam, warmerdam@pobox.com

Permission is hereby granted, free of charge, to any person obtaining a copy of this software and associated documentation files (the "Software"), to deal in the Software without restriction, including without limitation the rights to use, copy, modify, merge, publish, distribute, sublicense, and/or sell copies of the Software, and to permit persons to whom the Software is furnished to do so, subject to the following conditions:

The above copyright notice and this permission notice shall be included in all copies or substantial portions of the Software.

THE SOFTWARE IS PROVIDED "AS IS", WITHOUT WARRANTY OF ANY KIND, EXPRESS OR IMPLIED, INCLUDING BUT NOT LIMITED TO THE WARRANTIES OF MERCHANTABILITY, FITNESS FOR A PARTICULAR PURPOSE AND NON-INFRINGEMENT. IN NO EVENT SHALL THE AUTHORS OR COPYRIGHT HOLDERS BE LIABLE FOR ANY CLAIM, DAMAGES OR OTHER LIABILITY, WHETHER IN AN ACTION OF CONTRACT, TORT OR OTHERWISE, ARISING FROM, OUT OF OR IN CONNECTION WITH THE SOFTWARE OR THE USE OR OTHER DEALINGS IN THE SOFTWARE.

# 3.2 Freetype Project License

Portions of this software are copyright © 2009 The FreeType Project (www.freetype.org). All rights reserved. Copyright 1996-2008, 2009 by David Turner, Robert Wilhelm, and Werner Lemberg

### 3.2.1 Introduction

The FreeType Project is distributed in several archive packages; some of them may contain, in addition to the FreeType font engine, various tools and contributions which rely on, or relate to, the FreeType Project. This license applies to all files found in such packages, and which do not fall under their own explicit license. The license affects thus the FreeType font engine, the test programs, documentation and makefiles, at the very least. This license was inspired by the BSD, Artistic, and IJG (Independent IPEG Group) licenses, which all encourage inclusion and use of free software in commercial and freeware products alike. As a consequence, its main points are that:

o We don't promise that this software works. However, we will be interested in any kind of bug reports. (`as is' distribution)

o You can use this software for whatever you want, in parts or full form, without having to pay us. (`royalty-free' usage)

o You may not pretend that you wrote this software. If you use it, or only parts of it, in a program, you must acknowledge somewhere in your documentation that you have used the FreeType code.(`credits')

We specifically permit and encourage the inclusion of this software, with or without modifications, in commercial products.

We disclaim all warranties covering The FreeType Project and assume no liability related to The FreeType Project. Finally, many people asked us for a preferred form for a credit/disclaimer to use in compliance with this license. We thus encourage you to use the following text:

Portions of this software are copyright © 2009 The FreeType Project (www.freetype.org). All rights reserved.

### 3.2.2 Legal Terms

#### **Definitions**

Throughout this license, the terms `package', `FreeType Project', and `FreeType archive' refer to the set of files originally distributed by the authors (David Turner, Robert Wilhelm, and Werner Lemberg) as the `FreeType Project', be they named as alpha, beta or final release.

'You' refers to the licensee, or person using the project, where 'using' is a generic term including compiling the project's source code as well as linking it to form a `program' or `executable'.

This program is referred to as `a program using the FreeType engine'. This license applies to all files distributed in the original FreeType Project, including all source code, binaries and documentation, unless otherwise stated in the file in its original, unmodified form as distributed in the original archive. If you are unsure whether or not a particular file is covered by this license, you must contact us to verify this.

The FreeType Project is copyright (C) 1996-2009 by David Turner, Robert Wilhelm, and Werner Lemberg. All rights reserved except as specified below.

### No Warranty

THE FREETYPE PROJECT IS PROVIDED `AS IS' WITHOUT WARRANTY OF ANY KIND, EITHER EXPRESS OR IMPLIED, INCLUDING, BUT NOT LIMITED TO, WARRANTIES OF MERCHANTABILITY AND FITNESS FOR A PARTICULAR PURPOSE. IN NO EVENT WILL ANY OF THE AUTHORS OR COPYRIGHT HOLDERS BE LIABLE FOR ANY DAMAGES CAUSED BY THE USE OR THE INABILITY TO USE, OF THE FREETYPE PROJECT.

#### Redistribution

This license grants a worldwide, royalty-free, perpetual and irrevocable right and license to use, execute, perform, compile, display, copy, create derivative works of, distribute and sublicense the FreeType Project (in both source and object code forms) and derivative works thereof for any purpose; and to authorize others to exercise some or all of the rights granted herein, subject to the following conditions:

o Redistribution of source code must retain this license file (`FTL.TXT') unaltered; any additions, deletions or changes to the original files must be clearly indicated in accompanying documentation. The copyright notices of the unaltered, original files must be preserved in all copies of source files.

o Redistribution in binary form must provide a disclaimer that states that the software is based in part of the work of the FreeType Team, in the distribution documentation. We also encourage you to put an URL to the FreeType web page in your documentation, though this isn't mandatory.

These conditions apply to any software derived from or based on the FreeType Project, not just the unmodified files. If you use our work, you must acknowledge us. However, no fee need be paid to us.

### Advertising

Neither the FreeType authors and contributors nor you shall use the name of the other for commercial, advertising, or promotional purposes without specific prior written permission.

We suggest, but do not require, that you use one or more of the following phrases to refer to this software in your documentation or advertising materials: `FreeType Project', `FreeType Engine', `FreeType library', or `FreeType Distribution'.

As you have not signed this license, you are not required to accept it. However, as the FreeType Project is copyrighted material, only this license, or another one contracted with the authors, grants you the right to use, distribute, and modify it.

Therefore, by using, distributing, or modifying the FreeType Project, you indicate that you understand and accept all the terms of this license.

### Contacts

There are two mailing lists related to FreeType:

o freetype@nongnu.org

Discusses general use and applications of FreeType, as well as future and wanted additions to the library and distribution. If you are looking for support, start in this list if you haven't found anything to help you in the documentation.

o freetype-devel@nongnu.org

Discusses bugs, as well as engine internals, design issues, specific licenses, porting, etc. Our home page can be found at http://www.freetype.org

# 3.3 Libjpg License

The authors make NO WARRANTY or representation, either express or implied, with respect to this software, its quality, accuracy, merchantability, or fitness for a particular purpose. This software is provided "AS IS", and you, its user, assume the entire risk as to its quality and accuracy.

This software is copyright (C) 1991-1998, Thomas G. Lane.

All Rights Reserved except as specified below.

Permission is hereby granted to use, copy, modify, and distribute this software (or portions thereof) for any purpose, without fee, subject to these conditions:

- (1) If any part of the source code for this software is distributed, then this README file must be included, with this copyright and no-warranty notice unaltered; and any additions, deletions, or changes to the original files must be clearly indicated in accompanying documentation.
- (2) If only executable code is distributed, then the accompanying documentation must state that "this software is based in part on the work of the Independent JPEG Group".
- (3) Permission for use of this software is granted only if the user accepts full responsibility for any undesirable consequences; the authors accept NO LIABILITY for damages of any kind.

These conditions apply to any software derived from or based on the IIG code, not just to the unmodified library. If you use our work, you ought to acknowledge us.

Permission is NOT granted for the use of any IJG author's name or company name in advertising or publicity relating to this software or products derived from it. This software may be referred to only as "the Independent JPEG Group's software".

We specifically permit and encourage the use of this software as the basis of commercial products, provided that all warranty or liability claims are assumed by the product vendor.

ansi2knr.c is included in this distribution by permission of L. Peter Deutsch, sole proprietor of its copyright holder, Aladdin Enterprises of Menlo Park, CA.

ansi2knr.c is NOT covered by the above copyright and conditions, but instead by the usual distribution terms of the Free Software Foundation; principally, that you must include source code if you redistribute it. (See the file ansi2knr.c for full details.) However, since ansi2knr.c is not needed as part of any program generated from the IJG code, this does not limit you more than the foregoing paragraphs do.

The Unix configuration script "configure" was produced with GNU Autoconf.

It is copyright by the Free Software Foundation but is freely distributable.

The same holds for its supporting scripts (config.guess, config.sub, Itconfig, Itmain.sh). Another support script, install-sh, is copyright by M.I.T. but is also freely distributable.

It appears that the arithmetic coding option of the JPEG spec is covered by patents owned by IBM, AT&T, and Mitsubishi. Hence arithmetic coding cannot legally be used without obtaining one or more licenses. For this reason, support for arithmetic coding has been removed from the free JPEG software. (Since arithmetic coding provides only a marginal gain over the unpatented

Huffman mode, it is unlikely that very many implementations will support it.)

So far as we are aware, there are no patent restrictions on the remaining code.

The IJG distribution formerly included code to read and write GIF files.

To avoid entanglement with the Unisys LZW patent, GIF reading support has been removed altogether, and the GIF writer has been simplified to produce "uncompressed GIFs". This technique does not use the LZW algorithm; the resulting GIF files are larger than usual, but are readable by all standard GIF decoders.

### 3 Acknowledgments

We are required to state that "The Graphics Interchange Format(c) is the Copyright property of CompuServe Incorporated. GIF(sm) is a Service Mark property of CompuServe Incorporated."